# **ilupp Documentation**

*Release 1.0.2*

**Clemens Hofreither**

**Oct 01, 2021**

## Contents:

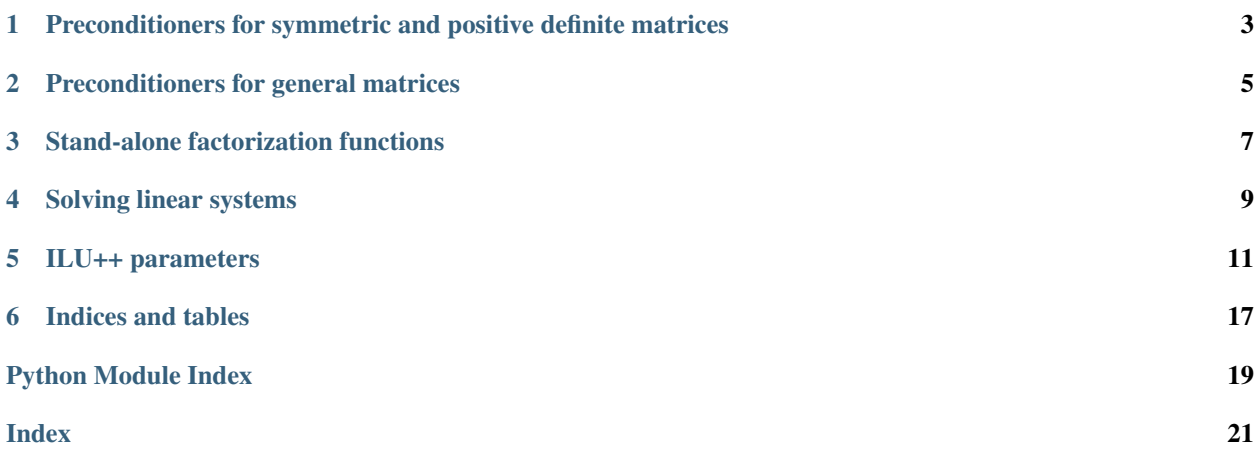

<span id="page-4-4"></span><span id="page-4-3"></span>The ilupp package provides various incomplete LU and Cholesky factorization routines for sparse matrices. It is implemented in C++ based on Jan Mayer's ILU++ package and comes with convenient Python bindings which use Scipy sparse matrices.

Note: This documentation describes only the Python bindings. The C++ interface is essentially equivalent and should be easy to figure out from the header files.

All preconditioner classes derive from the following base class:

### **class** ilupp.**\_BaseWrapper**(*dtype*, *shape*)

Wrapper base class which supports methods and properties common to all preconditioners.

Implements the scipy.sparse.linalg.LinearOperator protocol, which means that it has a .shape property and can be applied to a vector using  $.dot()$  or simply the multiplication operator  $*$ .

To apply the preconditioner to a vector in place, avoiding a copy, use the  $apply()$  method. To apply the transposed preconditioner, use  $apply\_trans()$  or obtain the transposed operator with . T.

### <span id="page-4-0"></span> $apply(x)$

Apply the preconditioner to the vector *x* in-place.

### <span id="page-4-1"></span>**apply\_trans**(*x*)

Apply the transposed preconditioner to the vector *x* in-place.

### <span id="page-4-2"></span>**factors**()

Return all matrix factors (usually  $(L,U)$  or just  $(L)$ ) as a list of sparse matrices.

#### **total\_nnz**

The total number of nonzeros stored in the factor matrices of the preconditioner.

## <span id="page-6-1"></span><span id="page-6-0"></span>Preconditioners for symmetric and positive definite matrices

### **class** ilupp.**IChol0Preconditioner**(*A*)

An IChol(0) preconditioner (no fill-in, same sparsity pattern as A) for a symmetric positive definite matrix.

**Parameters A** – a symmetric sparse matrix in CSR or CSC format

### **class** ilupp.**ICholTPreconditioner**(*A*, *add\_fill\_in=0*, *threshold=0.0*)

An incomplete Cholesky preconditioner with user-specifiable additional fill-in and threshold. With threshold=0, this is identical to the method described in (Lin, Moré 1999).

### **Parameters**

- **A** a symmetric sparse matrix in CSR or CSC format
- **add**  $fill in$  the number of additional nonzeros to allow per column. By default (0), the factorization keeps the number (but not necessarily the positions) of the nonzeros identical to the original matrix.
- **threshold** entries with a relative magnitude less than this are dropped. By default (0.0), dropping is only performed based on the number of nonzeros.

### Preconditioners for general matrices

#### <span id="page-8-1"></span><span id="page-8-0"></span>**class** ilupp.**ILU0Preconditioner**(*A*)

An ILU(0) preconditioner (no fill-in, same sparsity pattern as A).

Parameters **A** – a sparse matrix in CSR or CSC format

**class** ilupp.**ILUTPreconditioner**(*A*, *fill\_in=100*, *threshold=0.1*) An ILUT (incomplete LU with thresholding) preconditioner.

#### Parameters

- **A** a sparse matrix in CSR or CSC format
- **fill** in the number of nonzeros to allow per row of L/U
- **threshold** entries with relative magnitude less than this are dropped

**class** ilupp.**ILUTPPreconditioner**(*A*, *fill\_in=100*, *threshold=0.1*, *piv\_tol=0.1*, *mem\_factor=10.0*) An ILUTP (incomplete LU with thresholding and column pivoting) preconditioner.

#### Parameters

- **A** a sparse matrix in CSR or CSC format
- **fill\_in** the number of nonzeros to allow per row of L/U
- **threshold** entries with relative magnitude less than this are dropped
- **piv\_tol** pivoting tolerance; 0=only pivot when 0 encountered, 1=always pivot to the largest entry, inbetween: pivot depending on relative magnitude

### **permutations**()

Return a pair (L,R) of permutation arrays to be applied from the left or right due to pivoting.

### **class** ilupp.**ILUCPreconditioner**(*A*, *fill\_in=100*, *threshold=0.1*)

An ILUC (Crout ILU) preconditioner. Similar to ILUT, but tends to be faster for matrices with symmetric structure. See (Li, Saad, Chow 2003).

#### **Parameters**

• **A** – a sparse matrix in CSR or CSC format

- **fill\_in** the number of nonzeros to allow per column/row of L/U
- **threshold** entries with relative magnitude less than this are dropped

<span id="page-9-0"></span>**class** ilupp.**ILUCPPreconditioner**(*A*, *fill\_in=100*, *threshold=0.1*, *piv\_tol=0.1*, *mem\_factor=10.0*) An ILUCP (ILUC with pivoting) preconditioner. See (Mayer 2005).

### **Parameters**

- **A** a sparse matrix in CSR or CSC format
- **fill\_in** the number of nonzeros to allow per column/row of L/U
- **threshold** entries with relative magnitude less than this are dropped
- **piv\_tol** pivoting tolerance; 0=only pivot when 0 encountered, 1=always pivot to the largest entry, inbetween: pivot depending on relative magnitude

### **permutations**()

Return a pair (L,R) of permutation arrays to be applied from the left or right due to pivoting.

### **class** ilupp.**ILUppPreconditioner**(*A*, *threshold=1.0*, *fill\_in=None*, *params=None*) A multilevel ILU++ preconditioner.

### **Parameters**

- **A** a sparse matrix in CSR or CSC format
- **fill\_in** the fill\_in parameter for the ILU++ preconditioner
- **threshold** the threshold parameter for ILU++; entries with relative magnitude less than this are dropped
- **params** an instance of [iluplusplus\\_precond\\_parameter](#page-14-1); if passed, overrides fill\_in and threshold

## Stand-alone factorization functions

<span id="page-10-1"></span><span id="page-10-0"></span>If you do not want a preconditioner object that you can apply to a vector, you can instead use these factorization functions which directly return the matrix factors of the chosen factorization. The parameters have the same meaning as for the corresponding preconditioner classes above.

Note that if you already have a preconditioner object, you can obtain the matrix factors using the  $i\ell\nu p$ . [\\_BaseWrapper.factors\(\)](#page-4-2) method.

ilupp.**ichol0**(*A*)

Compute the L factor of an incomplete Cholesky decomposition without fill-in for the symmetric matrix A.

```
ilupp.icholt(A, add_fill_in=0, threshold=0.0)
```
Compute the L factor of an incomplete Cholesky decomposition with thresholding for the symmetric matrix A.

### ilupp.**ilu0**(*A*)

Compute the (L,U) factors of an incomplete LU decomposition without fill-in.

ilupp.**ilut**(*A*, *fill\_in=100*, *threshold=0.1*)

Compute the (L,U) factors of an incomplete LU decomposition with thresholding.

ilupp.iluc $(A, \text{fill in} = 100, \text{threshold}=0.1)$ 

Compute the (L,U) factors of an incomplete Crout LU decomposition with thresholding.

### Solving linear systems

<span id="page-12-2"></span><span id="page-12-0"></span>The  $solve()$  function provides a convenient interface for setting up a preconditioner and then solving the linear system using a Krylov subspace method.

<span id="page-12-1"></span>ilupp.**solve**(*A*, *b*, *rtol=0.0001*, *atol=0.0001*, *max\_iter=500*, *threshold=0.1*, *fill\_in=None*, *params=None*, *info=False*)

Solve the linear system Ax=b using a multilevel ILU++ preconditioner and BiCGStab.

### Parameters

- **A** a sparse matrix in CSR or CSC format
- **b** the right-hand side vector
- **rtol** target relative reduction in the residual
- **atol** target absolute magnitude of the residual
- **max\_iter** maximum number of iterations
- **threshold** the threshold parameter for ILU++; entries with relative magnitude less than this are dropped
- **fill\_in** the fill\_in parameter for the ILU++ preconditioner
- **params** an instance of [iluplusplus\\_precond\\_parameter](#page-14-1); if passed, overrides fill\_in and threshold
- **info** if True, a tuple (nr\_of\_iterations, achieved\_relative\_reduction, residual\_magnitude) is returned along the solution

Returns a vector containing the solution x

### ILU++ parameters

<span id="page-14-2"></span><span id="page-14-0"></span>The class [iluplusplus\\_precond\\_parameter](#page-14-1) provides the ability to tune advanced parameters for the multilevel ILU++ preconditioner. Some comments on these options can be found in [parameters.h.](https://github.com/c-f-h/ilupp/blob/master/src/ilupp/parameters.h) Further details are given in the [original publication.](https://doi.org/10.1002/nla.554)

The most important members are [iluplusplus\\_precond\\_parameter.threshold](#page-16-0), [iluplusplus\\_precond\\_parameter.fill\\_in](#page-16-1), and [iluplusplus\\_precond\\_parameter.piv\\_tol](#page-16-2), which have essentially the same meaning as in the functions above. Various sets of default parameters can be chosen by the [iluplusplus\\_precond\\_parameter.default\\_configuration\(\)](#page-16-3) function; see [the readme](https://github.com/c-f-h/ilupp/) [document](https://github.com/c-f-h/ilupp/) for some comments on these.

Furthermore, *[iluplusplus\\_precond\\_parameter.PREPROCESSING](#page-15-0)* is an instance of [preprocessing\\_sequence](#page-16-4) (see below) and can be used to choose various methods of reordering the matrix before factorization.

For example:

```
param = ilupp.iluplusplus_precond_parameter()
param.default_configuration(10)
param.PREPROCESSING.set_MAX_WEIGHTED_MATCHING_ORDERING_PQ()
```
will choose default configuration 10 and preprocess the matrix with a max weighted matching ordering followed by a PQ ordering.

<span id="page-14-1"></span>**class** ilupp.**iluplusplus\_precond\_parameter**

**BANDWIDTH\_MULTIPLIER BANDWIDTH\_OFFSET BEGIN\_TOTAL\_PIV COMBINE\_FACTOR DROP\_TYPE\_L DROP\_TYPE\_U**

<span id="page-15-1"></span>**EXTERNAL\_FINAL\_ROW EXT\_MIN\_ELIM\_FACTOR FINAL\_ROW\_CRIT FINAL\_THRESHOLD GLOBAL\_COMMENT INIT\_WEIGHTS\_LU MAX\_FILLIN\_IS\_INF MAX\_LEVELS MEMORY\_MAX\_LEVELS MEM\_FACTOR MIN\_ELIM\_FACTOR MIN\_ML\_SIZE MIN\_PIVOT MIN\_SIZE\_ZERO\_SCHUR MIN\_WEIGHT MOVE\_LEVEL\_FACTOR MOVE\_LEVEL\_THRESHOLD NEUTRAL\_ELEMENT PERMUTE\_ROWS POST\_FACT\_THRESHOLD PQ\_ALGORITHM PQ\_THRESHOLD PRECON\_PARAMETER PREPROCESSING REQUIRE\_ZERO\_SCHUR REQ\_ZERO\_SCHUR\_SIZE ROW\_U\_MAX SCALE\_WEIGHT\_INVDIAG SCALE\_WGT\_MAXINVDIAG SCHUR\_COMPLEMENT SIZE\_TABLE\_POS\_WEIGHTS SMALL\_PIVOT\_TERMINATES SUM\_DROPPING THRESHOLD\_SHIFT\_SCHUR THRESHOLD\_ZERO\_SCHUR**

<span id="page-15-0"></span>**TOTAL\_PIV**

<span id="page-16-5"></span>USE ERR PROP DROPPING

**USE\_ERR\_PROP\_DROPPING2**

**USE\_FINAL\_THRESHOLD**

**USE\_INVERSE\_DROPPING**

**USE\_MAX\_AS\_MOVE**

**USE\_PIVOT\_DROPPING**

**USE\_POS\_COMPRESS**

**USE\_STANDARD\_DROPPING**

**USE\_STANDARD\_DROPPING2**

**USE\_THRES\_ZERO\_SCHUR**

**USE\_WEIGHTED\_DROPPING**

**USE\_WEIGHTED\_DROPPING2**

**VARIABLE\_MEM**

**VARY\_THRESHOLD\_FACTOR**

**WEIGHTED\_DROPPING**

**WEIGHT\_ERR\_PROP\_DROP**

**WEIGHT\_ERR\_PROP\_DROP2**

**WEIGHT\_INVERSE\_DROP**

**WEIGHT\_PIVOT\_DROP**

**WEIGHT\_STANDARD\_DROP**

**WEIGHT\_STANDARD\_DROP2**

**WEIGHT\_TABLE\_TYPE**

**WEIGHT\_WEIGHTED\_DROP**

<span id="page-16-3"></span><span id="page-16-1"></span>**default** configuration (*self: ilupp. ilupp.iluplusplus precond parameter,*  $arg0$ *: int*)  $\rightarrow$  None **fill\_in**

<span id="page-16-2"></span>**piv\_tol**

<span id="page-16-0"></span>**threshold**

**use\_only\_error\_propagation\_dropping1**(*self: ilupp.\_ilupp.iluplusplus\_precond\_parameter*)  $\rightarrow$  None

**use\_only\_error\_propagation\_dropping2**(*self: ilupp.\_ilupp.iluplusplus\_precond\_parameter*)  $\rightarrow$  None

<span id="page-16-4"></span>**use\_only\_inverse\_dropping**(*self: ilupp.\_ilupp.iluplusplus\_precond\_parameter*) → None **use\_only\_pivot\_dropping**(*self: ilupp.\_ilupp.iluplusplus\_precond\_parameter*) → None **use\_only\_standard\_dropping1**(*self: ilupp.\_ilupp.iluplusplus\_precond\_parameter*) → None **use\_only\_standard\_dropping2**(*self: ilupp.\_ilupp.iluplusplus\_precond\_parameter*) → None **use\_only\_weighted\_dropping1**(*self: ilupp.\_ilupp.iluplusplus\_precond\_parameter*) → None **use\_only\_weighted\_dropping2**(*self: ilupp.\_ilupp.iluplusplus\_precond\_parameter*) → None

#### <span id="page-17-0"></span>**class** ilupp.**preprocessing\_sequence**

```
set_MAX_WEIGHTED_MATCHING_ORDERING(self: ilupp._ilupp.preprocessing_sequence) → None
set_MAX_WEIGHTED_MATCHING_ORDERING_DD_MOV_COR_IM(self:
                                                               ilupp._ilupp.preprocessing_sequence)
                                                               \rightarrow None
set_MAX_WEIGHTED_MATCHING_ORDERING_MOVE_CORNER(self:
                                                            ilupp._ilupp.preprocessing_sequence)
                                                            \rightarrow None
set_MAX_WEIGHTED_MATCHING_ORDERING_MOVE_CORNER_IM(self:
                                                                ilupp._ilupp.preprocessing_sequence)
                                                                \rightarrow None
set_MAX_WEIGHTED_MATCHING_ORDERING_PQ(self: ilupp._ilupp.preprocessing_sequence) →
                                                 None
set_MAX_WEIGHTED_MATCHING_ORDERING_SP_MOVE_CORNER(self:
                                                                ilupp._ilupp.preprocessing_sequence)
                                                                \rightarrow None
set_MAX_WEIGHTED_MATCHING_ORDERING_SP_MOVE_CORNER_IM(self:
                                                                    ilupp._ilupp.preprocessing_sequence)
                                                                    \rightarrow None
set_MAX_WEIGHTED_MATCHING_ORDERING_SYMB_MOVE_CORNER(self:
                                                                  ilupp._ilupp.preprocessing_sequence)
                                                                   \rightarrow None
set_MAX_WEIGHTED_MATCHING_ORDERING_SYMB_MOVE_CORNER_IM(self:
                                                                      ilupp._ilupp.preprocessing_sequence)
                                                                      \rightarrow None
set_MAX_WEIGHTED_MATCHING_ORDERING_SYM_PQ(self: ilupp._ilupp.preprocessing_sequence)
                                                      \rightarrow None
set_MAX_WEIGHTED_MATCHING_ORDERING_UNIT_DIAG(self: ilupp._ilupp.preprocessing_sequence)
                                                          \rightarrow None
set_MAX_WEIGHTED_MATCHING_ORDERING_UNIT_DIAG_DD_MOV_COR_IM(self:
                                                                           ilupp. ilupp.preprocessing sequence)
                                                                           \rightarrow None
set_MAX_WEIGHTED_MATCHING_ORDERING_WGT2_MOV_COR(self:
                                                             ilupp._ilupp.preprocessing_sequence)
                                                             \rightarrow None
set_MAX_WEIGHTED_MATCHING_ORDERING_WGT2_MOV_COR_IM(self:
                                                                 ilupp._ilupp.preprocessing_sequence)
                                                                 \rightarrow None
set_MAX_WEIGHTED_MATCHING_ORDERING_WGT_MOV_COR(self:
                                                            ilupp._ilupp.preprocessing_sequence)
                                                            \rightarrow None
set_MAX_WEIGHTED_MATCHING_ORDERING_WGT_MOV_COR_IM(self:
                                                                ilupp._ilupp.preprocessing_sequence)
                                                                \rightarrow None
set NORM MAX WEIGHTED MATCHING ORDERING (self: ilupp. ilupp.preprocessing sequence)
                                                   \rightarrow None
set_NORM_MAX_WEIGHTED_MATCHING_ORDERING_DD_MOV_COR_IM(self:
                                                                     ilupp. ilupp.preprocessing sequence)
                                                                     \rightarrow None
```
<span id="page-18-0"></span>**set\_NORM\_MAX\_WEIGHTED\_MATCHING\_ORDERING\_MOVE\_CORNER**(*self: ilupp.\_ilupp.preprocessing\_sequence*)  $\rightarrow$  None **set\_NORM\_MAX\_WEIGHTED\_MATCHING\_ORDERING\_MOVE\_CORNER\_IM**(*self: ilupp.\_ilupp.preprocessing\_sequence*)  $\rightarrow$  None **set\_NORM\_MAX\_WEIGHTED\_MATCHING\_ORDERING\_PQ**(*self: ilupp.\_ilupp.preprocessing\_sequence*)  $\rightarrow$  None **set\_NORM\_MAX\_WEIGHTED\_MATCHING\_ORDERING\_SP\_MOVE\_CORNER**(*self: ilupp.\_ilupp.preprocessing\_sequence*)  $\rightarrow$  None **set\_NORM\_MAX\_WEIGHTED\_MATCHING\_ORDERING\_SP\_MOVE\_CORNER\_IM**(*self: ilupp.\_ilupp.preprocessing\_sequence*)  $\rightarrow$  None **set\_NORM\_MAX\_WEIGHTED\_MATCHING\_ORDERING\_SYMB\_MOVE\_CORNER**(*self: ilupp.\_ilupp.preprocessing\_sequence*)  $\rightarrow$  None **set\_NORM\_MAX\_WEIGHTED\_MATCHING\_ORDERING\_SYMB\_MOVE\_CORNER\_IM**(*self: ilupp.\_ilupp.preprocessing\_sequence*)  $\rightarrow$  None **set\_NORM\_MAX\_WEIGHTED\_MATCHING\_ORDERING\_SYM\_PQ**(*self: ilupp.\_ilupp.preprocessing\_sequence*)  $\rightarrow$  None **set\_NORM\_MAX\_WEIGHTED\_MATCHING\_ORDERING\_WGT2\_MOV\_COR**(*self: ilupp.\_ilupp.preprocessing\_sequence*)  $\rightarrow$  None **set\_NORM\_MAX\_WEIGHTED\_MATCHING\_ORDERING\_WGT2\_MOV\_COR\_IM**(*self: ilupp.\_ilupp.preprocessing\_sequence*)  $\rightarrow$  None **set\_NORM\_MAX\_WEIGHTED\_MATCHING\_ORDERING\_WGT\_MOV\_COR**(*self: ilupp.\_ilupp.preprocessing\_sequence*)  $\rightarrow$  None **set\_NORM\_MAX\_WEIGHTED\_MATCHING\_ORDERING\_WGT\_MOV\_COR\_IM**(*self: ilupp.\_ilupp.preprocessing\_sequence*)  $\rightarrow$  None **set PQ**(*self: ilupp. ilupp.preprocessing sequence*)  $\rightarrow$  None **set\_SPARSE\_FIRST**(*self: ilupp.\_ilupp.preprocessing\_sequence*) → None **set\_SPARSE\_FIRST\_MAX\_WEIGHTED\_MATCHING\_ORDERING**(*self: ilupp.\_ilupp.preprocessing\_sequence*)  $\rightarrow$  None **set\_SPARSE\_FIRST\_MAX\_WEIGHTED\_MATCHING\_ORDERING\_DD\_MOV\_COR\_IM**(*self:*  $i$ *lupp.\_ilupp.preprocessing\_sequence*  $\rightarrow$  None **set\_SPARSE\_FIRST\_MAX\_WEIGHTED\_MATCHING\_ORDERING\_UNIT\_DIAG**(*self: ilupp.\_ilupp.preprocessing\_sequence*)  $\rightarrow$  None **set\_SPARSE\_FIRST\_MAX\_WEIGHTED\_MATCHING\_ORDERING\_UNIT\_DIAG\_DD\_MOV\_COR\_IM**(*self: ilupp.\_ilupp.preprocessing\_sequence*) → None

<span id="page-19-0"></span>**set\_none**(*self: ilupp.\_ilupp.preprocessing\_sequence*) → None **set\_normalize**(*self: ilupp.\_ilupp.preprocessing\_sequence*) → None **to\_names**(*self: ilupp.\_ilupp.preprocessing\_sequence*) → list

Indices and tables

- <span id="page-20-0"></span>• genindex
- modindex
- search

Python Module Index

<span id="page-22-0"></span>i ilupp, [1](#page-4-3)

## Index

### <span id="page-24-0"></span>Symbols

\_BaseWrapper (*class in ilupp*), [1](#page-4-4)

## A

apply() (*ilupp.\_BaseWrapper method*), [1](#page-4-4) apply\_trans() (*ilupp.\_BaseWrapper method*), [1](#page-4-4)

## B

BANDWIDTH\_MULTIPLIER (*ilupp.iluplusplus\_precond\_parameter attribute*), [11](#page-14-2) BANDWIDTH\_OFFSET (*ilupp.iluplusplus\_precond\_parameter* I *attribute*), [11](#page-14-2) BEGIN\_TOTAL\_PIV (*ilupp.iluplusplus\_precond\_ attribute*), [11](#page-14-2) *attribute*), [12](#page-15-1) ichol0() (*in module ilupp*), [7](#page-10-1) IChol0Preconditioner (*class in ilupp*), [3](#page-6-1) icholt() (*in module ilupp*), [7](#page-10-1) ICholTPreconditioner (*class in ilupp*), [3](#page-6-1) ilu0() (*in module ilupp*), [7](#page-10-1)

## C

COMBINE\_FACTOR (*ilupp.iluplusplus\_precond\_parameter attribute*), [11](#page-14-2)

## D

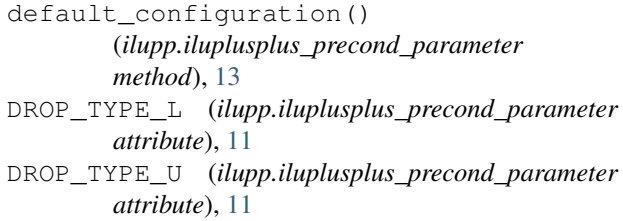

## E

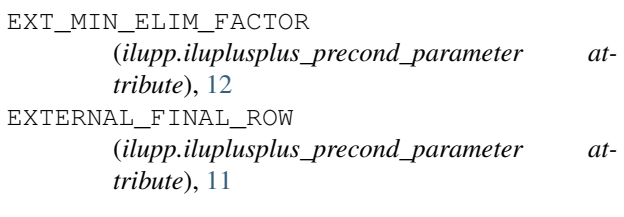

## F

factors() (*ilupp.\_BaseWrapper method*), [1](#page-4-4)

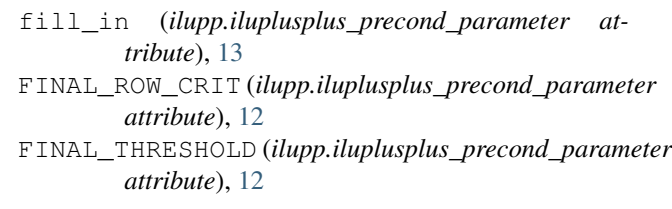

## G

GLOBAL\_COMMENT (*ilupp.iluplusplus\_precond\_parameter*

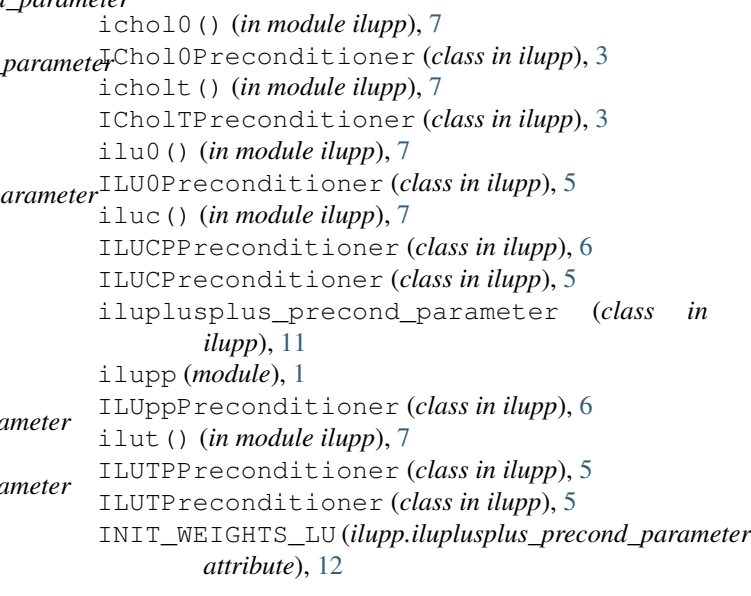

## M

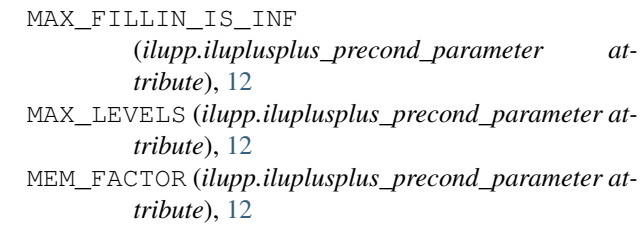

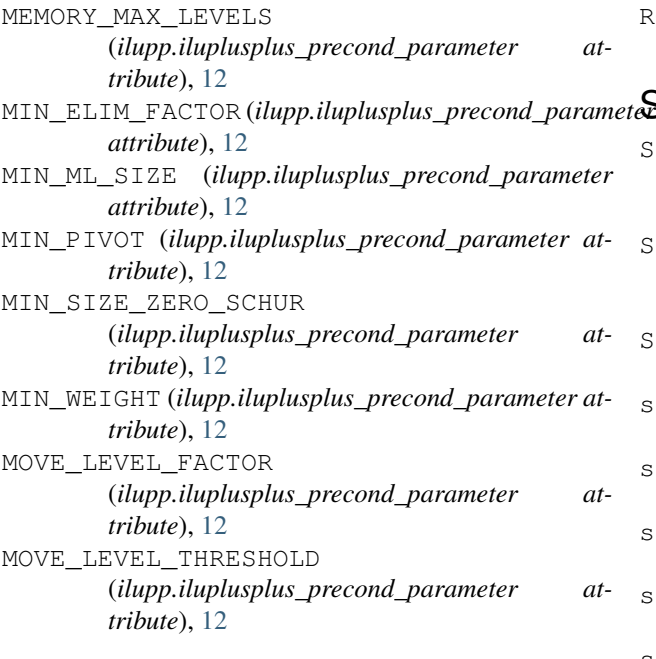

### N

*attribute*), [12](#page-15-1)

### P

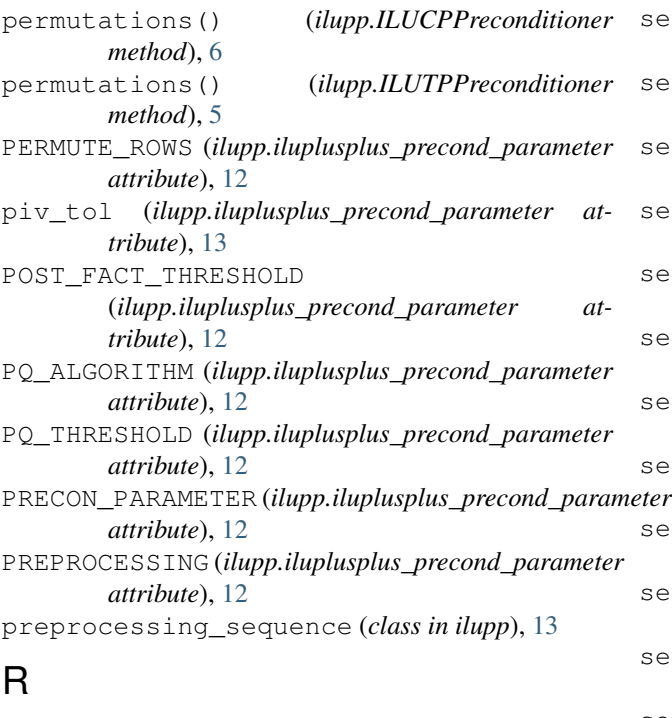

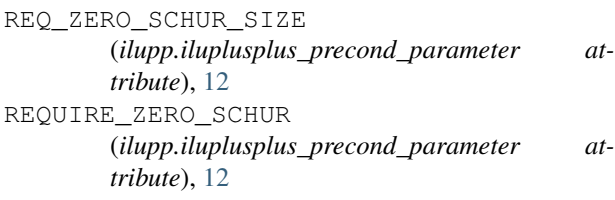

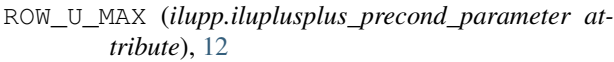

### NEUTRAL\_ELEMENT (*ilupp.iluplusplus\_precond\_parameter* set\_MAX\_WEIGHTED\_MATCHING\_ORDERING\_SP\_MOVE\_CORNER()  $\mathcal{S}_{\alpha}$ SCALE\_WEIGHT\_INVDIAG (*ilupp.iluplusplus\_precond\_parameter attribute*), [12](#page-15-1) SCALE\_WGT\_MAXINVDIAG (*ilupp.iluplusplus\_precond\_parameter attribute*), [12](#page-15-1) SCHUR\_COMPLEMENT (*ilupp.iluplusplus\_precond\_parameter attribute*), [12](#page-15-1) set\_MAX\_WEIGHTED\_MATCHING\_ORDERING() (*ilupp.preprocessing\_sequence method*), [14](#page-17-0) set\_MAX\_WEIGHTED\_MATCHING\_ORDERING\_DD\_MOV\_COR\_IM() (*ilupp.preprocessing\_sequence method*), [14](#page-17-0) set\_MAX\_WEIGHTED\_MATCHING\_ORDERING\_MOVE\_CORNER() (*ilupp.preprocessing\_sequence method*), [14](#page-17-0) set\_MAX\_WEIGHTED\_MATCHING\_ORDERING\_MOVE\_CORNER\_IM() (*ilupp.preprocessing\_sequence method*), [14](#page-17-0) set\_MAX\_WEIGHTED\_MATCHING\_ORDERING\_PQ() (*ilupp.preprocessing\_sequence method*), [14](#page-17-0) (*ilupp.preprocessing\_sequence method*), [14](#page-17-0) set\_MAX\_WEIGHTED\_MATCHING\_ORDERING\_SP\_MOVE\_CORNER\_1 (*ilupp.preprocessing\_sequence method*), [14](#page-17-0) set\_MAX\_WEIGHTED\_MATCHING\_ORDERING\_SYM\_PQ() (*ilupp.preprocessing\_sequence method*), [14](#page-17-0) set\_MAX\_WEIGHTED\_MATCHING\_ORDERING\_SYMB\_MOVE\_CORNEI (*ilupp.preprocessing\_sequence method*), [14](#page-17-0) set\_MAX\_WEIGHTED\_MATCHING\_ORDERING\_SYMB\_MOVE\_CORNEI (*ilupp.preprocessing\_sequence method*), [14](#page-17-0) set\_MAX\_WEIGHTED\_MATCHING\_ORDERING\_UNIT\_DIAG() (*ilupp.preprocessing\_sequence method*), [14](#page-17-0) set\_MAX\_WEIGHTED\_MATCHING\_ORDERING\_UNIT\_DIAG\_DD\_MOV (*ilupp.preprocessing\_sequence method*), [14](#page-17-0) set\_MAX\_WEIGHTED\_MATCHING\_ORDERING\_WGT2\_MOV\_COR() (*ilupp.preprocessing\_sequence method*), [14](#page-17-0) set MAX WEIGHTED MATCHING ORDERING WGT2 MOV COR IM (*ilupp.preprocessing\_sequence method*), [14](#page-17-0) set\_MAX\_WEIGHTED\_MATCHING\_ORDERING\_WGT\_MOV\_COR() (*ilupp.preprocessing\_sequence method*), [14](#page-17-0) set\_MAX\_WEIGHTED\_MATCHING\_ORDERING\_WGT\_MOV\_COR\_IM() (*ilupp.preprocessing\_sequence method*), [14](#page-17-0) set\_none() (*ilupp.preprocessing\_sequence method*), [15](#page-18-0) set\_NORM\_MAX\_WEIGHTED\_MATCHING\_ORDERING() (*ilupp.preprocessing\_sequence method*), [14](#page-17-0) set\_NORM\_MAX\_WEIGHTED\_MATCHING\_ORDERING\_DD\_MOV\_COR (*ilupp.preprocessing\_sequence method*), [14](#page-17-0) set\_NORM\_MAX\_WEIGHTED\_MATCHING\_ORDERING\_MOVE\_CORNEI (*ilupp.preprocessing\_sequence method*), [14](#page-17-0)

set\_NORM\_MAX\_WEIGHTED\_MATCHING\_ORDERING\_MOVE\_CORNEI (*ilupp.preprocessing\_sequence method*), [15](#page-18-0)

set\_NORM\_MAX\_WEIGHTED\_MATCHING\_ORDERING\_PQ(names() (*ilupp.preprocessing\_sequence method*), (*ilupp.preprocessing\_sequence method*), [15](#page-18-0) set\_NORM\_MAX\_WEIGHTED\_MATCHING\_ORDERING\_SBtMO<u>VEn</u>@@HampR\_@BaseWrapper attribute), [1](#page-4-4) (*ilupp.preprocessing\_sequence method*), [15](#page-18-0) set\_NORM\_MAX\_WEIGHTED\_MATCHING\_ORDERING\_SP\_MOVELLOORN[ER\\_](#page-15-1)IM() (*ilupp.preprocessing\_sequence method*), [15](#page-18-0) set\_NORM\_MAX\_WEIGHTED\_MATCHING\_ORDERING\_VM\_PQ() (*ilupp.preprocessing\_sequence method*), [15](#page-18-0) set\_NORM\_MAX\_WEIGHTED\_MATCHING\_ORDERING\_SYMB\_MQ**Y/kpp?:UkpYksplu**s\_precond\_parameter at-(*ilupp.preprocessing\_sequence method*), [15](#page-18-0) set\_NORM\_MAX\_WEIGHTED\_MATCHING\_ORDERING\_63MBENQVER6ORNE8PFMWG2 (*ilupp.preprocessing\_sequence method*), [15](#page-18-0) set\_NORM\_MAX\_WEIGHTED\_MATCHING\_ORDERING\_WGT2\_MQ**YibGfe)**,(18 (*ilupp.preprocessing\_sequence method*), [15](#page-18-0) set\_NORM\_MAX\_WEIGHTED\_MATCHING\_ORDERING\_WGT2\_MQY*lupp?RupMsplus\_precond\_parameter at-*(*ilupp.preprocessing\_sequence method*), [15](#page-18-0) set\_NORM\_MAX\_WEIGHTED\_MATCHING\_ORDERING\_WGE\_MQVEROR(DROPPING (*ilupp.preprocessing\_sequence method*), [15](#page-18-0) set\_NORM\_MAX\_WEIGHTED\_MATCHING\_ORDERING\_WGT\_MOV $t$ c $\hat{\theta}$ w $\hat{\theta}$ ), 1 $\hat{\theta}$  () (*ilupp.preprocessing\_sequence method*), [15](#page-18-0) set\_normalize() (*ilupp.preprocessing\_sequence method*), [16](#page-19-0) set\_PQ() (*ilupp.preprocessing\_sequence method*), [15](#page-18-0) set SPARSE FIRST() (*ilupp.preprocessing\_sequence method*), [15](#page-18-0) set\_SPARSE\_FIRST\_MAX\_WEIGHTED\_MATCHING\_ORDERINGnethod), [13](#page-16-5) (*ilupp.preprocessing\_sequence method*), [15](#page-18-0) set\_SPARSE\_FIRST\_MAX\_WEIGHTED\_MATCHING\_ORDERING*illPp.MuYyluSylks\_pMecond\_parameter* (*ilupp.preprocessing\_sequence method*), [15](#page-18-0) set\_SPARSE\_FIRST\_MAX\_WEIGHTED\_MATCHING\_ORDER6NGyUNIFollaG6pping() (*ilupp.preprocessing\_sequence method*), [15](#page-18-0) set\_SPARSE\_FIRST\_MAX\_WEIGHTED\_MATCHING\_ORDERING<sub>11</sub>&WMdd,\_pjAG\_DD\_MOV\_COR\_IM() (*ilupp.preprocessing\_sequence method*), [15](#page-18-0) SIZE\_TABLE\_POS\_WEIGHTS (*ilupp.iluplusplus\_precond\_parameter attribute*), [12](#page-15-1) SMALL\_PIVOT\_TERMINATES (*ilupp.iluplusplus\_precond\_parameter attribute*), [12](#page-15-1) solve() (*in module ilupp*), [9](#page-12-2) SUM\_DROPPING (*ilupp.iluplusplus\_precond\_parameter attribute*), [12](#page-15-1) T threshold (*ilupp.iluplusplus\_precond\_parameter attribute*), [13](#page-16-5) THRESHOLD\_SHIFT\_SCHUR (*ilupp.iluplusplus\_precond\_parameter attribute*), [12](#page-15-1) THRESHOLD\_ZERO\_SCHUR (*ilupp.iluplusplus\_precond\_parameter attribute*), [12](#page-15-1) [16](#page-19-0) TOTAL\_PIV (*ilupp.iluplusplus\_precond\_parameter at-*USE ERR PROP DROPPING *tribute*), [12](#page-15-1) (*ilupp.iluplusplus\_precond\_parameter at-*USE\_FINAL\_THRESHOLD *tribute*), [13](#page-16-5) (*ilupp.iluplusplus\_precond\_parameter at-*USE\_MAX\_AS\_MOVE (*ilupp.iluplusplus\_precond\_parameter attribute*), [13](#page-16-5) use\_only\_error\_propagation\_dropping1() (*ilupp.iluplusplus\_precond\_parameter method*), [13](#page-16-5) use\_only\_error\_propagation\_dropping2() (*ilupp.iluplusplus\_precond\_parameter* use only inverse dropping() *method*), [13](#page-16-5) (*ilupp.iluplusplus\_precond\_parameter* use only standard dropping1() (*ilupp.iluplusplus\_precond\_parameter method*), [13](#page-16-5) use\_only\_standard\_dropping2() (*ilupp.iluplusplus\_precond\_parameter method*), [13](#page-16-5) use\_only\_weighted\_dropping1() (*ilupp.iluplusplus\_precond\_parameter method*), [13](#page-16-5) use\_only\_weighted\_dropping2() (*ilupp.iluplusplus\_precond\_parameter method*), [13](#page-16-5) USE\_PIVOT\_DROPPING (*ilupp.iluplusplus\_precond\_parameter attribute*), [13](#page-16-5) USE\_POS\_COMPRESS (*ilupp.iluplusplus\_precond\_parameter attribute*), [13](#page-16-5) USE\_STANDARD\_DROPPING (*ilupp.iluplusplus\_precond\_parameter attribute*), [13](#page-16-5) USE\_STANDARD\_DROPPING2

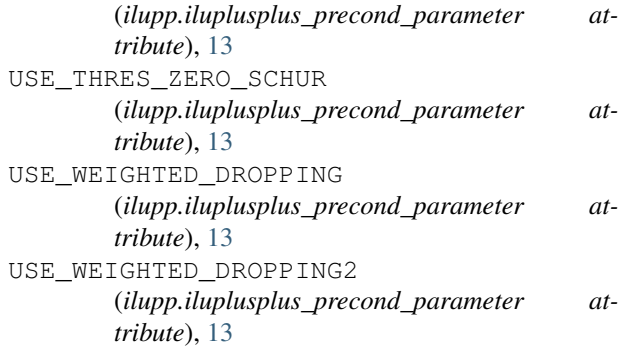

## V

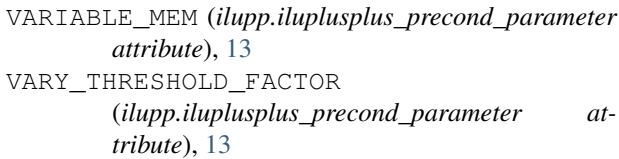

## W

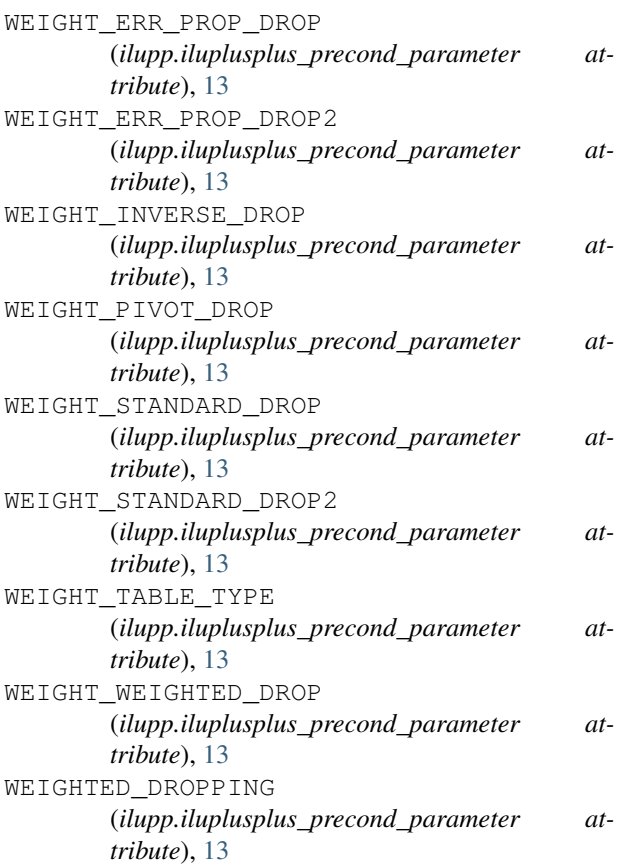